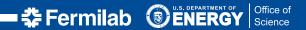

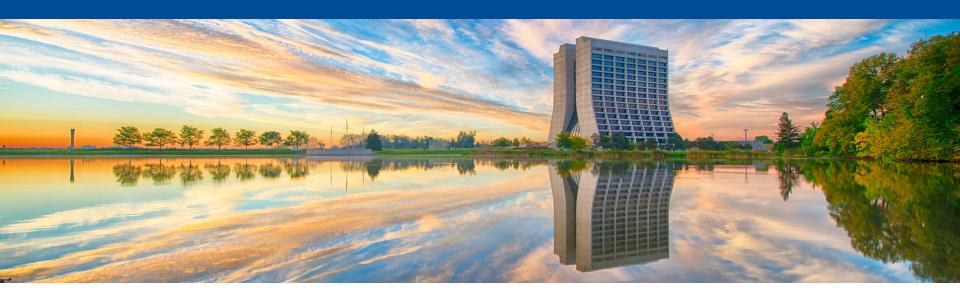

# Simplify your code

Kyle J. Knoepfel 24 June 2019 LArSoft Workshop 2019

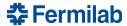

Nobody intentionally creates software to be complex, so why does it become so?

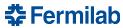

- Nobody intentionally creates software to be complex, so why does it become so?
  - The problems to be solved are complex...(not usually the cause)
  - Lack of knowledge or experience in designing software.
  - Lack of discipline.
  - Lack of time to clean things up.
  - etc.

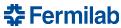

- Nobody intentionally creates software to be complex, so why does it become so?
  - The problems to be solved are complex...(not usually the cause)
  - Lack of knowledge or experience in designing software.
  - Lack of discipline.
  - Lack of time to clean things up.
  - etc.
- As software projects evolve, they often get larger. This isn't a bad thing, per se, but it has consequences:
  - The code takes longer to build
  - The installed software takes up more space
  - The code becomes harder to keep working
  - The code becomes hard to understand

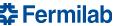

- Unless developers proactively take steps to keep things maintainable, the code base will continue to grow until it becomes too unwieldy.
- LArSoft contributors often add code, but rarely remove it.
- Today I want to discuss simple ways of cleaning up LArSoft code. Specifically, the changes today do not relate to software design. They are guidelines that can be adopted as you go.
- For this talk I will focus primarily on simplifications, not conventions.

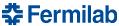

"I would have written a shorter letter, but I did not have the time."
- Blaise Pascal

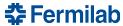

"I would have written a shorter letter, but I did not have the time."
- Blaise Pascal

"It takes a lot of hard work to make something simple."
- Steve Jobs

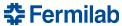

"I would have written a shorter letter, but I did not have the time."
- Blaise Pascal

"It takes a lot of hard work to make something simple."
- Steve Jobs

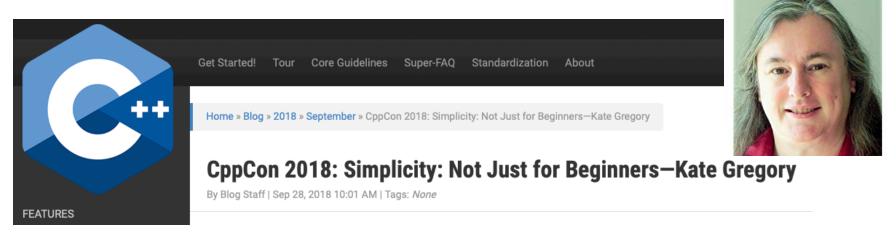

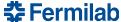

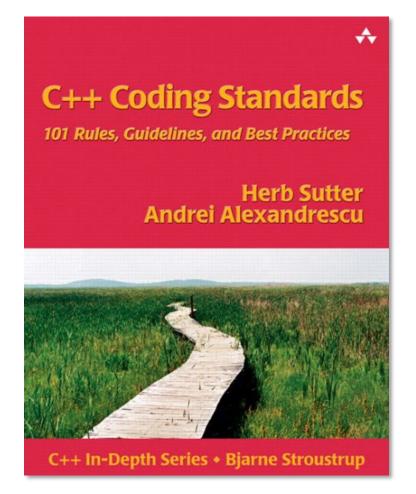

- Please, read this!
- Fermilab library has a few copies.
- Almost 15 years old; still relevant today.

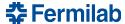

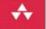

# C++ Coding Standards

101 Rules, Guidelines, and Best Practices

Herb Sutter Andrei Alexandrescu

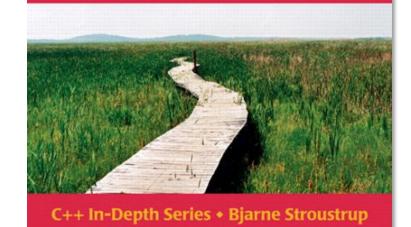

- Please, read this!
- Fermilab library has a few copies.
- Almost 15 years old; still relevant today.
- Rule 6: Correctness, simplicity, and clarity come first.

"Fools ignore complexity. Pragmatists suffer it. Some can avoid it. Geniuses remove it."

- Alan Perlis

"The importance of a simple design cannot be overemphasized."

- Jon Bentley

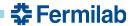

## **Estimating LArSoft's complexity level**

- Various metrics of estimating how complicated a body of code is.
- A simplistic one is counting lines of code.

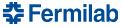

#### **Estimating LArSoft's complexity level**

- Various metrics of estimating how complicated a body of code is.
- A simplistic one is counting lines of code.

| Date               | Tag       | Lines of <b>code</b> 1 | Lines of <b>comment</b> 1 |
|--------------------|-----------|------------------------|---------------------------|
| <b>2016-08</b> -11 | v06_03_00 | 251138                 | 95712                     |
| <b>2017-07</b> -25 | v06_45_00 | 289929                 | 111898                    |
| <b>2018-07</b> -30 | v07_00_00 | 347079                 | 137420                    |
| <b>2019-06</b> -08 | v08_22_00 | 354545                 | 141201                    |

<sup>&</sup>lt;sup>1</sup> As computed by the cloc utility.

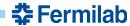

#### Estimating LArSoft's complexity level

- Various metrics of estimating how complicated a body of code is.
- A simplistic one is counting lines of code.

| Date               | Tag       | Lines of <b>code</b> 1 | Lines of <b>comment</b> 1 |
|--------------------|-----------|------------------------|---------------------------|
| <b>2016-08</b> -11 | v06_03_00 | 251138                 | 95712                     |
| <b>2017-07</b> -25 | v06_45_00 | 289929                 | 111898                    |
| <b>2018-07</b> -30 | v07_00_00 | 347079                 | 137420                    |
| <b>2019-06</b> -08 | v08_22_00 | 354545                 | 141201                    |

<sup>&</sup>lt;sup>1</sup> As computed by the cloc utility.

How do we reduce the maintenance burden?

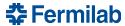

#### Remove unnecessary files

- Remove files that you know are not needs. This may take approval from the collaboration.
  - LArSoft took these types of steps last week.
- Examples of this include:
  - Code that is not built/installed
  - Empty files (or those only with comments)
  - Any art module separated into a header and a .cc file (only .cc needed)

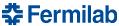

#### Remove unnecessary header dependencies

I did a test to see how much time it takes to build SimWire\_module.cc. I then systematically removed code to gauge the effect of the headers vs. the code in the

file.

| Built code       | Build time <sup>1</sup> |  |
|------------------|-------------------------|--|
| Entire file      | 11.3 s                  |  |
| Only headers     | 8.0 s                   |  |
| Only art headers | 5.0 s                   |  |
| Empty file       | 0.4 s                   |  |

<sup>&</sup>lt;sup>1</sup> The build time includes the overhead of running ninja, as well as preprocessing, compiling, and linking.

- Due to header guards, it's difficult to know who contributes the most.
- Bottomline, remove unnecessary headers.

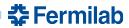

#### Remove unnecessary header dependencies

- But what's an unnecessary header?
  - Straightforward to .cc files. But if someone is relying on a header dependency in a header file, then removing an "unused" header can break downstream code. So be it.
- Only include headers in the file that are required for that file.
  - No courtesy headers!

#### **Discouraged**

```
// MyService.h
// The following headers are used
#include <vector>

// The following headers are not used
#include "mf/.../MessageLogger.h"
#include "art/.../ServiceHandle.h"
```

#### **Encouraged**

```
// MyService.h
// The following headers are used
#include <vector>
```

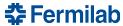

6/25/19

#### Remove unnecessary link-time dependencies

The SimWire test from earlier:

| Built code       | Build time <sup>1</sup> |
|------------------|-------------------------|
| Entire file      | 11.3 s                  |
| Only headers     | 8.0 s                   |
| Only art headers | 5.0 s                   |
| Empty file       | 0.4 s                   |

All steps included linking time. If we reduce the number of linked libraries...

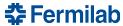

#### Remove unnecessary link-time dependencies

The SimWire test from earlier:

| Built code                      | Build time <sup>1</sup> |
|---------------------------------|-------------------------|
| Entire file                     | 11.3 s                  |
| Only headers                    | 8.0 s                   |
| Only art headers                | 5.0 s                   |
| Empty file                      | 0.4 s                   |
| Empty file + only art libraries | 0.3 s                   |

• Reducing number of linked libraries generally results in minor savings in build time. The benefits are seen elsewhere (library sizes, run-time overhead, maintenance).

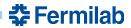

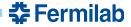

A common pattern:

```
class MyProducer : public art::EDProducer {
public:
    MyProducer(fhicl::ParameterSet const&);
    ~MyProducer();

private:
    void produce(art::Event&) override;
    void beginJob() override;
    void endJob() override;
};
```

A common pattern:

```
class MyProducer : public art::EDProducer {
public:
    MyProducer(fhicl::ParameterSet const&);
    ~MyProducer();

private:
    void produce(art::Event&) override;
    void beginJob() override;
    void endJob() override;
};
```

And then:

```
MyProducer::~MyProducer() {}
void MyProducer::beginJob() {}
void MyProducer::endJob() {}
```

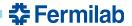

22

- If there is no work to be done in the following functions, remove them:
  - beginJob
  - beginRun
  - beginSubRun
  - endSubRun
  - endRun
  - endJob

6/25/19

Destructor

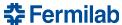

- If there is no work to be done in the following functions, remove them:
  - beginJob
  - beginRun
  - beginSubRun
  - endSubRun
  - endRun
  - endJob
  - Destructor

```
class MyProducer : public art::EDProducer {
public:
 MyProducer(fhicl::ParameterSet const&);
 ~MyProducer();
private:
  void produce(art::Event&) override;
  void beginJob() override;
 void endJob() override;
};
```

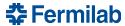

24

- If there is no work to be done in the following functions, remove them:
  - beginJob
  - beginRun
  - beginSubRun
  - endSubRun
  - endRun
  - endJob
  - Destructor

```
class MyProducer : public art::EDProducer {
  public:
    MyProducer(fhicl::ParameterSet const&);
    ~MyProducer();

  private:
    void produce(art::Event&) override;
    void beginJob() override;
    void endJob() override;
};
```

```
class MyProducer : public art::EDProducer {
  public:
    MyProducer(fhicl::ParameterSet const&);

private:
    void produce(art::Event&) override;
};
```

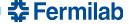

Consider this code:

```
class MyProducer {
  LargeObject obj_;
  unsigned counter;
  unsigned importantConstant ;
public:
  MyProducer(ParameterSet const& pset)
    reconfigure(pset);
  void reconfigure(ParameterSet const& p)
    obj = LargeObject{p.get<std::string>("some label")};
    counter_ = 0;
    importantConstant_ = 42;
```

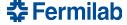

26

Consider this code:

```
class MyProducer {
  LargeObject obj_; // Only const access needed
  unsigned counter;
 unsigned importantConstant_; // Only const access needed
public:
 MyProducer(ParameterSet const& pset)
    reconfigure(pset);
 void reconfigure(ParameterSet const& p)
    obj = LargeObject{p.get<std::string>("some label")};
    counter_ = 0;
    importantConstant_ = 42;
```

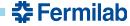

27

Consider this code:

```
LargeObject() called before reconfigure is called
```

```
class MyProducer {
  LargeObject obj_; // Only const access needed
  unsigned counter;
  unsigned importantConstant_; // Only const access needed
public:
 MyProducer(ParameterSet const& pset)
    reconfigure(pset);
 void reconfigure(ParameterSet const& p)
    obj = LargeObject{p.get<std::string>("some label")};
    counter_ = 0;
    importantConstant_ = 42;
```

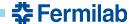

Consider this code: class MyProducer { LargeObject obj\_; // Only const access needed unsigned counter; unsigned importantConstant\_; // Only const access needed public: LargeObject() called before MyProducer(ParameterSet const& pset) reconfigure is called reconfigure(pset); void reconfigure(ParameterSet const& p) LargeObject(string const&) obj = LargeObject{p.get<std::string>("some label")}; called  $counter_ = 0;$ importantConstant\_ = 42;

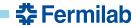

29

Consider this code: class MyProducer { LargeObject obj\_; // Only const access needed unsigned counter; unsigned importantConstant\_; // Only const access needed public: LargeObject() called before MyProducer(ParameterSet const& pset) reconfigure is called reconfigure(pset); void reconfigure(ParameterSet const& p) LargeObject(string const&) obj = LargeObject{p.get<std::string>("some label")}; called  $counter_ = 0;$ importantConstant\_ = 42;

To boot: module reconfiguration is not supported by art

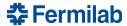

Consider this code: class MyProducer { LargeObject obj\_; unsigned counter; unsigned importantConstant ; public: LargeObject() called before MyProducer(ParameterSet const& pset) reconfigure is called reconfigure(pset); void reconfigure(ParameterSet const& p) LargeObject(string const&) obj = LargeObject{p.get<std::string>("some label")}; called  $counter_ = 0;$ importantConstant\_ = 42;

#### Use the class's initialization list!

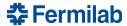

Using the initialization list

```
class MyProducer {
   LargeObject obj_;
   unsigned counter_;
   unsigned importantConstant_;

public:

MyProducer(ParameterSet const& pset)
   : obj_{p.get<std::string>("some_label")}
   , counter{0}
   , importantConstant_{42}
   {}
};
```

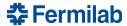

Using the initialization list

• obj\_ is constructed once

```
class MyProducer {
   LargeObject obj_;
   unsigned counter_;
   unsigned importantConstant_;

public:

   MyProducer(ParameterSet const& pset)
        : obj_{p.get<std::string>("some_label")}
        , counter{0}
        , importantConstant_{42}
        {}
    };
```

#### Using the initialization list

- obj\_ is constructed once
- obj\_ and importantConstant\_ can now be const

```
class MyProducer {
   LargeObject const obj_;
   unsigned counter_;
   unsigned const importantConstant_;

public:

   MyProducer(ParameterSet const& pset)
      : obj_{p.get<std::string>("some_label")}
      , counter{0}
      , importantConstant_{42}
      {}
};
```

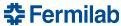

#### Using the initialization list

- obj is constructed once
- obj\_ and importantConstant can now be const
- Use default values to reduce the number of required arguments

```
class MyProducer {
  LargeObject const obj_;
  unsigned counter {0};
  unsigned const importantConstant {42};
public:
  MyProducer(ParameterSet const& pset)
    : obj {p.get<std::string>("some label")}
 {}
```

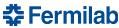

#### Using the initialization list

- obj is constructed once
- obj\_ and importantConstant can now be const
- Use default values to reduce the number of required arguments

```
class MyProducer {
  LargeObject const obj_;
  unsigned counter {0};
  unsigned const importantConstant {42};
public:
  MyProducer(ParameterSet const& pset)
    : obj {p.get<std::string>("some label")}
```

Get rid of module reconfigure functions.

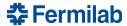

## Remove inappropriate preprocessor use

There are some places where preprocessor macros are being used when they shouldn't be:

- Header guards are for headers!
  - Do not place header guards in implementation (.cc) files.
- Do not define constants with macros
  - BAD: #define NUM\_BEETHOVEN\_SYMPHONIES 9
  - GOOD: constexpr unsigned int num\_beethoven\_symphonies{9};
- ROOT no longer supports the \_\_GCCXML\_\_ preprocessor guard. If you absolutely need to hide code from the dictionary generator, use \_\_R00TCLING\_\_.

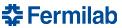

37

## More simplifications

Defining art modules

```
- namespace something {
- DEFINE_ART_MODULE(MyModule)
- }
+ DEFINE_ART_MODULE(something::MyModule)
```

Iterating over std::map entries

```
- for (auto const& pr : some_map) {
-   auto const& key = pr.first;
-   auto const& value = pr.second;
-   ...
- }
+ for (auto const& [key, value] : some_map) {
+   ...
+ }
```

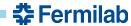

#### More simplifications

• Creating std::unique\_ptrs

```
- std::unique_ptr<MyType> p(new MyType(arg1, arg2, ...));
- auto p = std::unique_ptr<MyType>(new MyType(arg1, arg2, ...));
+ auto p = std::make_unique<MyType>(arg1, arg2, ...);
```

Nested namespaces

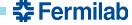

## LArSoft's coupling to art

- Much of LArSoft has been built on top of art and canvas
- This makes sense for the components that are meant to interact with a framework
- LArSoft provides facilities that are not intrinsically connected to any framework
  - I encourage you to reduce your reliance on art- or canvas-provided interface.
  - It is a maintenance burden, and who knows where frameworks will be n years from now

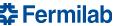

## LArSoft's coupling to art

- Much of LArSoft has been built on top of art and canvas
- This makes sense for the components that are meant to interact with a framework
- LArSoft provides facilities that are not intrinsically connected to any framework
  - I encourage you to reduce your reliance on art- or canvas-provided interface.
  - It is a maintenance burden, and who knows where frameworks will be n years from now
- Practical suggestion: no ServiceHandles outside of art-supported plugins
  - Providers should never create ServiceHandles
  - Algorithms in larreco/RecoAlg should never create ServiceHandles
  - etc.

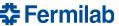

## **Takeaways**

- Making things simpler takes a lot of effort.
- Ways to get there:
  - Remove unnecessary files
  - Remove unnecessary header dependencies
  - Remove unnecessary link-time dependencies
  - Remove unnecessary functions/classes
  - Use modern C++ facilities to simplify your code
  - Reduce coupling to art
- Come talk to the SciSoft team. We're here to help you.

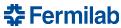

42